# <span id="page-0-0"></span>Ohjelmoinnin peruskurssi Y1

CS-A1111

重

イロメス 御き スミメス ミメー

# Sanakirja

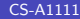

造

イロメ イ部メ イヨメ イヨメー

#### Oppimistavoitteet: tämän videon jälkeen

▶ Osaat luoda sanakirja-tietorakenteen sekä hakea ja poistaa siitä arvoja.

4 0 8

K 御 ▶ K 君 ▶ K 君 ▶ ...

э

## Sanakirja

- ▶ Halutaan tallentaan avain-arvo-pareja. Myöhemmin rakenteesta pitää voida etsiä tiettyyn avaimeen liittyyvää arvoa.
- $\blacktriangleright$  Esimerkkejä: puhelinluettelo, opiskelijarekisteri, yrityksen asiakasrekisteri, autorekisteri.
- ▶ Halutaan, että lisäys, poisto ja arvon muuttaminen ovat helppoja.
- ▶ Yksinkertainen ratkaisu: käytetään listaa, jonka alkoina on avain–arvo-pareja. Ongelmia:
	- $\blacktriangleright$  Hidas haku
	- ▶ Jos avaimia pidetään järjestyksessä, haku nopeutuu, mutta lisäys ja poisto hankaloituvat.
- **I** Pythonissa on valmis rakenne, *sanakirja* (engl. dictionary), jossa sekä haut, lisäykset että poistot pystytään tekemään tehokkaasti.

イロト イ押 トイヨ トイヨ トー ヨ

## Sanakirjan luonti ja käyttö

- ▶ Tyhjän sanakirjan voi luoda aaltosulkujen avulla:  $pub\_luettelo = \{\}$
- ▶ Sanakirjaa luodessa voi samalla jo antaa siihen liitettäviä avain–arvo-pareja:

```
puhelinluettelo = {\text{``Teekkari} Teemu" : "050-12345", \
    "Fyysikko Tiina" : "045-234567", "Kemisti Kalle" : \setminus"040-765432"}
```
▶ Haluttuun avaimeen liittyvän arvon saa selville ilmauksella sanakirja[avain], esimerkiksi

print(puhelinluettelo["Fyysikko Tiina"])

**Tulostus** 045-234567

イロト イ押 トイヨ トイヨ トー ヨ

### Sanakirja: avaimen haku ja olemassaolo

▶ Ohjelma voi kaatua, jos haettua avainta ei löydy sanakirjasta: print(puhelinluettelo["Virtanen Maija"])

#### **Tulostus**

```
Traceback (most recent call last):
  File "<stdin>", line 1, in <module>
KeyError: 'Virtanen Maija'
```
▶ Operaattorin in avulla voi tutkia, onko haettava avain sanakirjassa: nimi = "Virtanen Maija" if nimi in puhelinluettelo: print(puhelinluettelo[nimi]) else: print("Nimea ei loydy luettelosta")

```
Tulostus
Nimea ei loydy luettelosta
                                               K ロ > K 個 > K 差 > K 差 > 一差
                                                                        299\textsf{CS-}\textsf{A1111} CS-A1111 Ohjelmoinnin peruskurssi Y1 6 / 7 6 / 7 6 / 7
```
## <span id="page-6-0"></span>Sanakirja: avaimen poistaminen

▶ Sanakirjasta voi poistaa avaimen ja siihen liittyvän arvon del-operaattorilla:

del puhelinluettelo["Kemisti Kalle"] print(puhelinluettelo)

#### Tulostus

```
{'Teekkari Teemu': '050-12345', 'Fyysikko Tiina':
'045-234567'}
```
イ何 ト イヨ ト イヨ トー